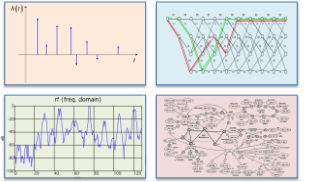

## INTRODUCTION TO EECS II DIGITAL COMMUNICATION **SYSTEMS**

### **6.02 Spring 2012 Lecture #8**

- Noise: bad things happen to good signals!
- Additive white Gaussian noise (AWGN)
- Bit error rate analysis
- Signal-to-noise ratio and decibel (dB) scale
- 6.02 Spring 2012 Lecture 8, Slide #1 • Binary symmetric channel (BSC) abstraction

### **Noise on a Communication Channel**

The net noise observed at the receiver is often the sum of many small, independent random contributions from many factors. If these independent random variables have finite mean and variance, the Central Limit Theorem says their sum will be a *Gaussian*.

The figure below shows the histograms of the results of 10,000 trials of summing 100 random samples draw from [-1,1] using two different distributions.

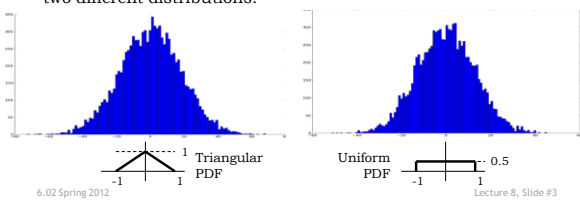

### **Single Link Communication Model**

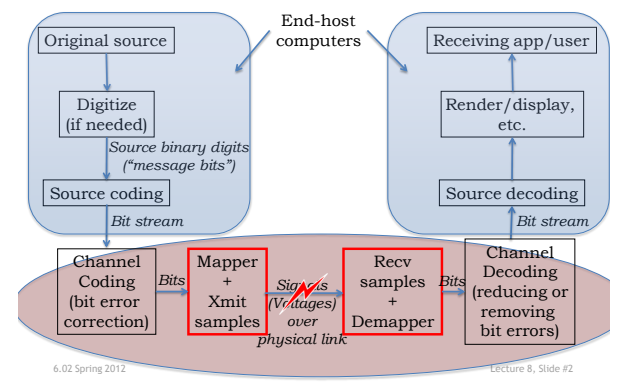

#### **The Gaussian Distribution**

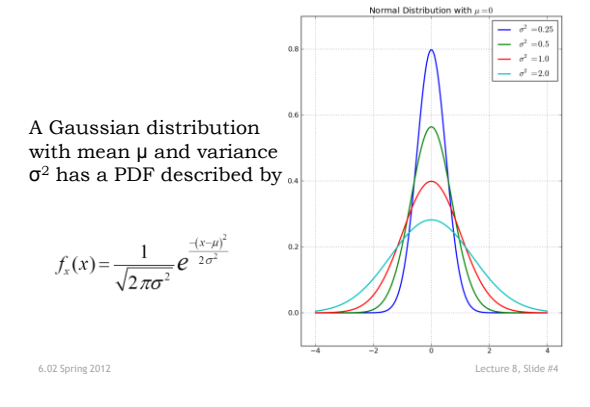

#### **From Histogram to PDF**

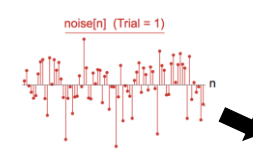

Experiment: create histograms of sample values from trials of increasing lengths.

If distribution is stationary, then histogram converges to a shape known as a probability density function (PDF)

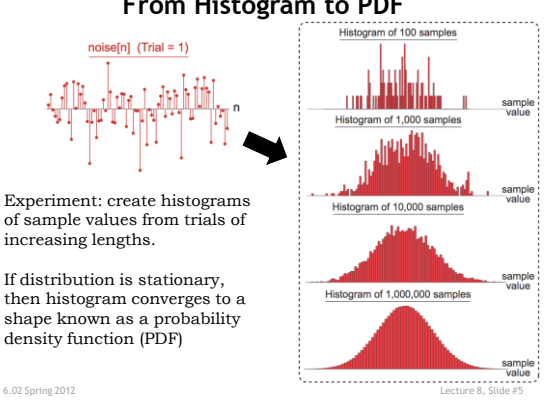

### **Estimating noise**

- Transmit a sequence of "0" bits, i.e., hold the voltage  $V_0$  at the transmitter
- Observe received samples y[k],  $k = 0, 1, ..., K 1$ – Process these samples to obtain the statistics of the noise process for additive noise. Under the assumption of no distortion, and constant (or "stationary") noise statistics,
- Noise samples w[k] =  $y[k] V_0$
- For large K, can use the sample mean m to estimate µ, where

$$
m = \frac{1}{K} \sum_{k=0}^{K-1} w[k] \qquad s^2 = \frac{1}{K} \sum_{k=0}^{K-1} (w[k] - m)^2
$$

6.02 Spring 2012 Lecture 8, Slide #6

### **Cumulative Distribution Function**

When analyzing the effects of noise, we'll often want to determine the probability that the noise is larger or smaller than a given value  $\mathbf{x}_0$ .

$$
p(x \le x_0) = \int_{-\infty}^{x_0} \frac{1}{\sqrt{2\pi\sigma^2}} e^{-\frac{(x-\mu)^2}{2\sigma^2}} dx = \Phi_{\mu,\sigma}(x_0) \sum_{\substack{k_0 = \mu \\ k_0 = \mu}}^{\Phi_{\mu,\sigma}(x_0)} \sum_{\substack{k_0 = \mu \\ k_0 = \mu}}^{\Phi_{\mu,\sigma}(x_0)} x
$$
  
\n
$$
p(x \ge x_0) = \int_{x_0}^{\infty} \frac{1}{\sqrt{2\pi\sigma^2}} e^{-\frac{-(x-\mu)^2}{2\sigma^2}} dx = 1 - \Phi_{\mu,\sigma}(x_0) \sum_{\substack{k_0 = \mu \\ k_0 = \mu}}^{\Phi_{\mu,\sigma}(x_0)} \sum_{\substack{k_0 = \mu \\ k_0 = \mu}}^{\Phi_{\mu,\sigma}(x_0)} x
$$
  
\nWhere  $\Phi_{\mu,\sigma}(x)$  is the cumulative distribution  
\nfunction (CDF) for the normal distribution

6.02 Spring 2012 Lecture 8, Slide #7 with mean  $\mu$  and variance  $\sigma^2$ . The CDF for the unit normal is usually written as just  $\Phi(x)$ .

### **Φ(x) = CDF for Unit Normal PDF**

Most math libraries don't provide  $Φ(x)$  but they do have a related function, erf(x), the *error function*:

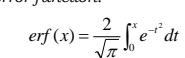

For Python hackers:

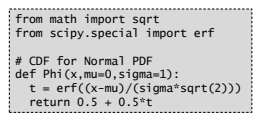

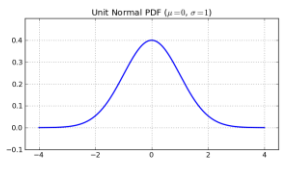

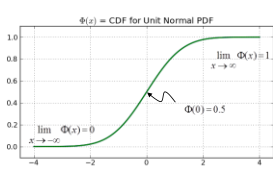

6.02 Spring 2012 Lecture 8, Slide #8

# **CDF and erfc**

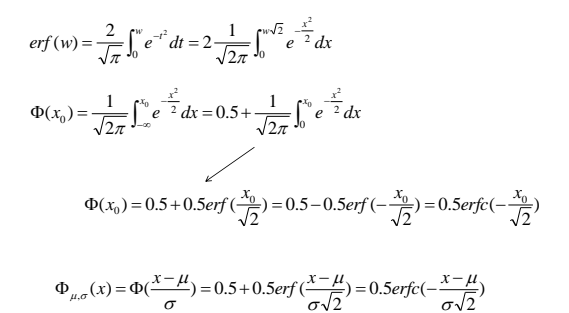

6.02 Spring 2012 Lecture 8, Slide #9

#### **p(bit error)**

Now assume the channel has Gaussian noise with μ=0 and variance  $σ²$ . And we'll assume a digitization threshold of 0.5V. We can calculate the probability that noise[k] is large enough that y[k] =  $y_{\rm nf}[k]$  + noise[k] is received incorrectly:

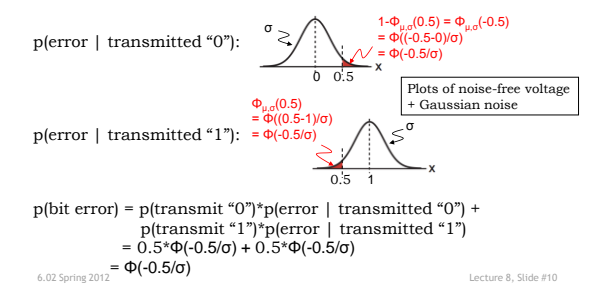

### **Bit Error Rate for Simple Binary Signaling Scheme**

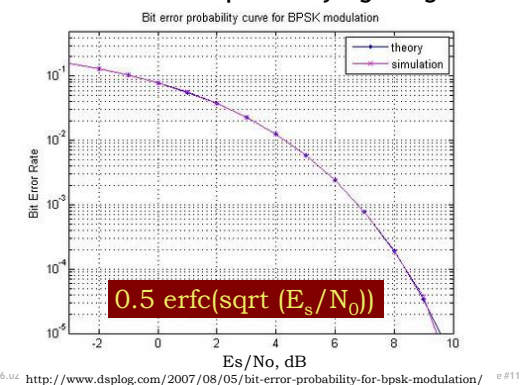

**Signal-to-Noise Ratio (SNR)**

The Signal-to-Noise ratio (SNR) is useful in judging the impact of noise on system performance:

$$
SNR = \frac{\tilde{P}_{signal}}{\tilde{P}_{noise}}
$$

6.02 Spring 2012

SNR is often measured in decibels (dB):

$$
\text{SNR (db)} = 10 \log \left( \frac{\tilde{P}_{signal}}{\tilde{P}_{noise}} \right)
$$

 $3\mathrm{db}$  is a factor of  $2$ 

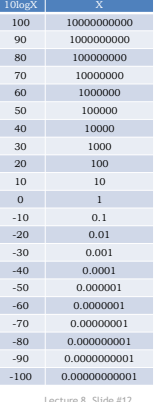

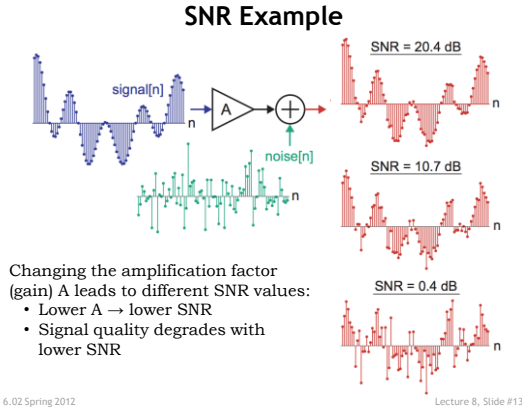

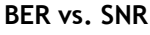

 $\widetilde{u}$ 

For  $V_p$ =0.5, we calculate the<br>power of the noise-free signal to be 0.25 and the power of the Gaussian noise is its variance, so

SNR (db) = 10 log  $\left(\frac{\tilde{P}_{signal}}{\tilde{P}}\right)$  = 10 log  $\left(\frac{0.25}{\sigma^2}\right)$  $\overline{\sigma^2}$ 

Given an SNR, we can use the formula above to compute  $\sigma^2$ and then plug that into the formula on the previous slide to compute p(bit error) = BER.

The BER result is plotted to the right for various SNR values.

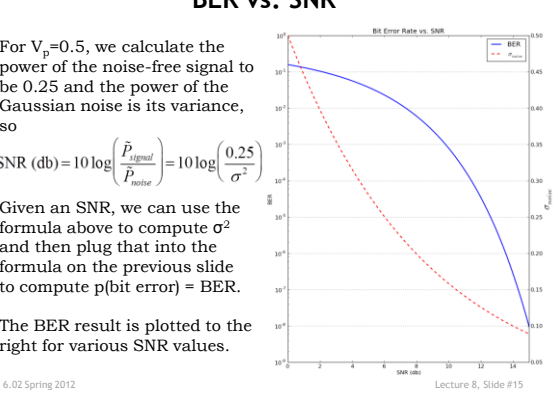

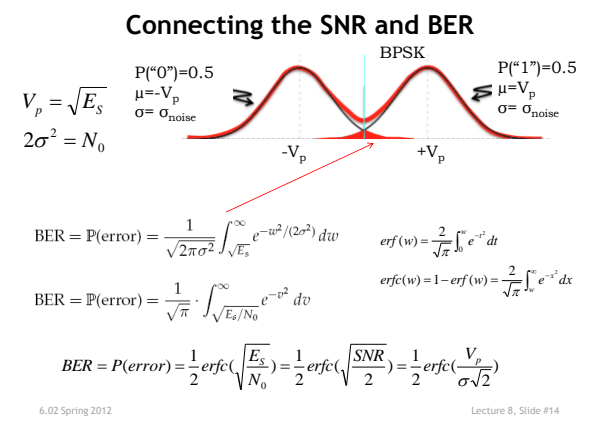

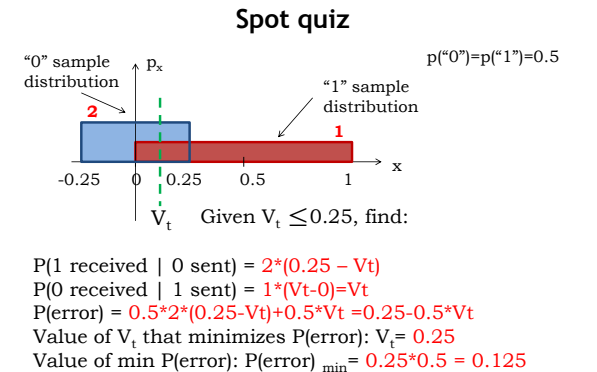

6.02 Spring 2012 Lecture 8, Slide #16

## **Formalizing the PDF Concept**

Histogram

PDF

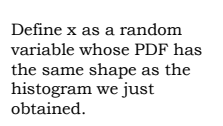

Denote the PDF of x as  $f_x(x)$  and scale  $f_x(x)$  such that its overall area is  $\overline{1}$ :

$$
\int_{-\infty}^{\infty} f_x(x) dx = 1
$$

6.02 Spring 2012 Lecture 8, Slide #17

 $6.02$  Spring  $2012$ 

Area =  $1$ 

m.

 $f_X(x)$ 

sample<br>value

### **Formalizing Probability**

The probability that random variable *x* takes on a value in the range of  $x_1$  to  $x_2$  is calculated from the PDF of x as:

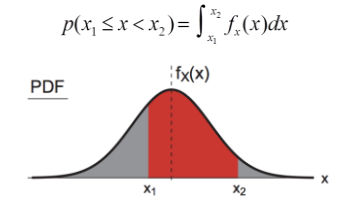

A PDF is NOT a probability – its integral is. Note that probability values are always in the range of 0 to 1.

6.02 Spring 2012 Lecture 8, Slide #18

### **Mean and Variance**

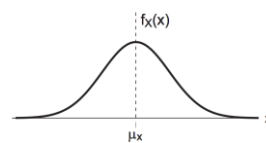

The *mean* of a random variable  $x$ ,  $\mu_x$ , corresponds to its average value and computed as:

$$
\mu_x = \int_{-\infty}^{\infty} x f_x(x) dx
$$

The *variance* of a random variable  $x$ ,  $\sigma_x^2$ , gives an indication of its variability and is computed as: Compare with

$$
\sigma_x^2 = \int_{-\infty}^{\infty} (x - \mu_x)^2 f_x(x) dx
$$

$$
\blacksquare
$$
 power calculation  
\n $\blacksquare$ 

**Visualizing Mean and Variance**

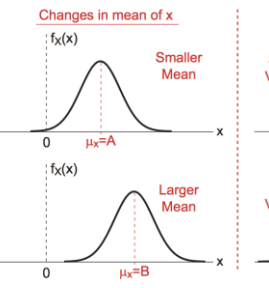

Changes in mean shift the center of mass of PDF

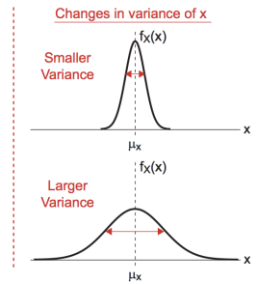

**area is always equal to 1)**<br>6.02 Spring 2012 Lecture 8, Slide #20 Changes in variance narrow or broaden the PDF (but

# **Example Probability Calculation**

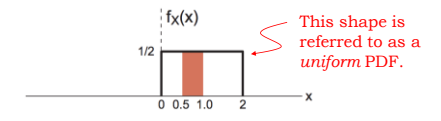

Verify that overall area is 1:

$$
\int_{-\infty}^{\infty} f_x(x) dx = \int_{0}^{2} 0.5 dx = 1
$$

Probability that *x* takes on a value between 0.5 and 1:

$$
p(0.5 \le x \le 1.0) = \int_{0.5}^{1} 0.5 dx = 0.25
$$

6.02 Spring 2012 Lecture 8, Slide #21

# **Example Mean and Variance Calculation**

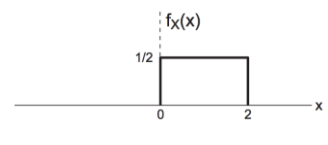

Mean:

$$
\mu_x = \int_{-\infty}^{\infty} x f_x(x) dx = \int_{0}^{2} x \frac{1}{2} dx = \frac{1}{4} x^2 \bigg|_{0}^{2} = 1
$$

Variance:

$$
\sigma_x^2 = \int_{-\infty}^{\infty} (x - \mu_x)^2 f_x(x) dx = \int_0^2 (x - 1)^2 \frac{1}{2} dx = \frac{1}{6} (x - 1)^3 \Big|_0^2 = \frac{1}{3}
$$

6.02 Spring 2012 Lecture 8, Slide #22